**Fix Me!** This page is not fully translated, yet. Please help completing the translation. (remove this paragraph once the translation is finished)

## Creating a link to a process instance

It is possible to create a link that directly refers to a process instance. This is similar to creating links that automatically direct the user to tasks in task mails.

\${baseLink}client/todo/index.htm?ProcessInstance=\${processInstanceId}

For example, this link may then be used in e-mails or reminders.

Attention: This function is only available starting with TIM v4.0!

From:

https://wiki.tim-solutions.de/ - TIM Wiki / NEW TIM 6 Documentation

Permanent link:

https://wiki.tim-solutions.de/doku.php?id=en:software:tim:links

Last update: 2021/07/01 09:52

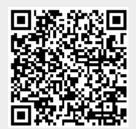